# **Projekt - Przepływ ciepła prezentacja na modelowanie komputerowe**

Natalia Wójcik, Łukasz Siemieniec, Konrad Skutnik

2022-Styczeń-10

# **Spis treści**

#### *•* WSTĘP

- *•* RÓWNANIE PARABOLICZNE CIEPŁA
- *•* EKSPANSJA ANALITYCZNA
- *•* TIME-STEPPING
- *•* OCENA STABILNOŚCI VON NEUMANNA
- **•** PREZENTAC IA KODU
- **•** PREZENTACJA WYKRESU WYKONANEGO PRZEZ KOD

# **Wstęp**

W tej prezentacji zbadamy problem aluminiowego pręta o długości  $L = 1m$  i szerokości w wyrównanej wzdłuż osi X. Jest izolowany na całej długości ale nie na końcach.

Początkowo sztabka ma jednakową temperaturę 100C, a następnie oba końce stykają się z lodowatą wodą o temperaturze 0C. Ciepło wypływa tylko z końców nieizolowanych. Naszym zadaniem jest określić, w jaki sposób temperatura będzie się zmieniać, gdy będziemy poruszać się wzdłuż pręta w późniejszym czasie.

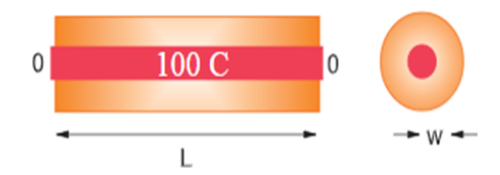

# **Równanie paraboliczne ciepła**

Faktem natury jest to, że ciepło przepływa z gorącego do zimnego, to znaczy z regionów o wysokiej temperaturze do regionów o niskiej temperaturze.

Matematyczne możemy to zapisać, że szybkość przepływu ciepła H przez materiał jest proporcjonalna do gradientu temperatury w poprzek materiału.

$$
H = -K\nabla T(x,t) \tag{1}
$$

gdzie  $K$  jest przewodnością cieplną materiału.

# **Równanie paraboliczne ciepła**

Całkowita ilość ciepła  $Q(t)$  w materiale w dowolnym momencie jest proporcjonalna do całki temperatury przez objętość tego materiału:

$$
Q(t) = \int dx * Cp(x) * T(x, t)
$$
 (2)

Ponieważ energia jest zachowana, tempo spadku  $Q_w$  czasie musi być równe ilości ciepła wypływającego z materiału. Po osiągnięciu tego bilansu energii i zastosowaniu twierdzenia o dywergencji otrzymujemy równanie ciepła:

$$
\frac{\partial T(x,t)}{\partial t} = \frac{[K\nabla^2 T(x,t)]}{C_p} \tag{3}
$$

#### **Równanie paraboliczne ciepła**

Równanie ciepła jest parabolicznym PDE z przestrzenią i czasem jako zmiennymi niezależnymi:

$$
\frac{\partial T(x,t)}{\partial t} = \frac{K \partial^2 T(x,t)}{\partial x^2 C_p} \tag{4}
$$

Jak podano, temperatura początkowa pręta i warunki brzegowe są:

$$
T(x, t = 0) = 100C; T(x = 0, t) = T(x = L, t) = 0C
$$
 (5)

#### **Ekspansja analityczna**

Analogicznie do równania Laplace'a rozwiązanie analityczne rozpoczyna się od założenia, że rozwiązanie rozdziela się na iloczyn funkcji przestrzeni i czasu.

$$
\frac{d^2X(x)}{dx^2} + k^2X(x) = 0, \quad \frac{d\mathcal{T}(t)}{dt} + k^2\frac{C}{C\rho}\mathcal{T}(t) = 0,
$$

$$
X(x) = A \sin kx
$$

Warunek brzegowy, że temperatura jest równa zero przy  $x = L$ wymaga funkcji sinus, która tam zanika.

$$
\sin kL = 0 \Rightarrow k = kn = n\pi/L, n = 1, 2, \ldots
$$

### **Ekspansja analityczna**

Funkcja czasu:

$$
\mathcal{T}(t) = e^{-k_n^2 t / C \rho}, \Rightarrow T(x, t) = A_n \sin k_n x e^{-k_n^2 t / C \rho}
$$

gdzie n może być dowolną liczbą całkowitą, a  $A_n$  jest to dowolna stała. Najbardziej ogólnym rozwiązaniem jest liniowa superpozycja wszystkich wartości n.

$$
T(x,t) = \sum_{n=1}^{\infty} A_n \sin k_n x e^{-k_n^2 t/C\rho}.
$$

Współczynniki  $A_n$  są określone przez warunek, że w czasie  $t = 0$ cały pręt ma temperaturę:

$$
T(x,t=0) = 100 \Rightarrow \sum_{n=1}^{\infty} A_n \sin k_n x = 100. \quad T(x,t) = \sum_{n=1,3,...}^{\infty} \frac{4T_0}{n\pi} \sin k_n x e^{-k_n^2 K t/(C\rho)}
$$

# **Time-Stepping**

- *•* Podobnie jak w przypadku równania Laplace'a, rozwiązanie numeryczne polega na zamianie równania różniczkowego na równanie nieskończonej różnicy.
- *•* Dyskretyzujemy przestrzeń i czas na sieci i rozwiązujemy rozwiązania w miejscach sieci. Węzły poziome z białymi środkami odpowiadają znanym wartościom temperatury dla czasu początkowego, natomiast białe węzły pionowe odpowiadają ustalonej temperaturze wzdłuż granic.
- *•* Jeśli jednak znany będzie tylko górny wiersz, otrzymamy algorytm, który posuwa się naprzód w czasie o jeden wiersz na raz, tak jak w dziecięcej grze przeskok.

# **Time-Stepping**

- *•* Jak to często bywa w przypadku cząstkowych równań różniczkowych, algorytm jest dostosowany do rozwiązywanego równania i dla ograniczeń nałożonych przez określony zbiór warunków początkowych i brzegowych.
- *•* Mając na początek tylko jeden rząd czasów, dla pochodnej czasowej temperatury stosujemy przybliżoną różnicę w przód:

$$
\frac{\partial T(x,t)}{\partial t} \simeq \frac{T(x,t+\Delta t) - T(x,t)}{\Delta t}
$$

# **Time-Stepping**

W konsekwencji, tak jak w przypadku równania Laplace'a, dla pochodnej przestrzennej stosujemy dokładniejsze przybliżenie różnicą środkową:

$$
\frac{\partial^2 T(x,t)}{\partial x^2} \simeq \frac{T(x + \Delta x, t) + T(x - \Delta x, t) - 2T(x,t)}{(\Delta x)^2}.
$$

$$
\frac{T(x, t + \Delta t) - T(x, t)}{\Delta t} = \frac{K}{C\rho} \frac{T(x + \Delta x, t) + T(x - \Delta x, t) - 2T(x, t)}{\Delta x^2}
$$

$$
T_{i,j+1} = T_{i,j} + \eta \left[ T_{i+1,j} + T_{i-1,j} - 2T_{i,j} \right], \quad \eta = \frac{K\Delta t}{C\rho \Delta x^2}
$$

# **Ocena stabilności von Neumanna**

Analiza stabilności von Neumanna opiera się na założeniu, że tryby własne równania różnicowego można zapisać jako:

$$
T_{m,j}=\xi(k)^j\,e^{ikm\Delta x}
$$

Gdzie

$$
x = m\Delta x t = j\Delta t; i = \sqrt{-1}
$$
 (6)

jest liczbą urojoną. K jest nieznanym wektorem falowym

$$
\left(\frac{2\pi}{\lambda}\right),\tag{7}
$$

a *ξ*(k) jest nieznaną funkcją złożoną.

## **Ocena stabilności von Neumanna**

Zastosowanie analizy stateczności jest prostsze niż mogłoby się wydawać.Podstawiamy dwa wcześniejsze wzory pod siebie:

$$
\xi^{j+1}e^{ikm\Delta x} = \xi^{j+}e^{ikm\Delta x} + \eta \left[ \xi^j e^{ik(m+1)\Delta x} + \xi^{j+}e^{ik(m-1)\Delta x} - 2\xi^{j+}e^{ikm\Delta x} \right]
$$

$$
\xi(k) = 1 + 2\eta[\cos(k\Delta x) - 1].
$$

$$
\eta = \frac{K\,\Delta t}{C\rho\,\Delta x^2} < \frac{1}{2}
$$

### **Prezentacja kodu i wykresu wykonanego przez niego**

Aby nasz kod działał poprawnie, musi narysować wykres przypominają ten z zdjęcia:

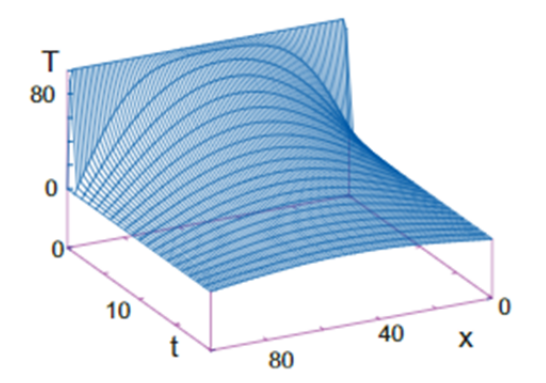

Przechodzimy do prezentacji kodu.